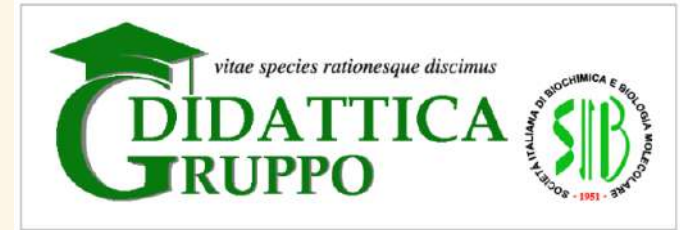

1° Edizione della RIUNIONE ANNUALE 19 settembre 2022

# **Communicating biomolecular concepts in 3D: Proteopedia**

How to use Proteopedia as **support** in teaching structure and function of biomolecules

> **Angel Herráez University of Alcalá (Spain) FEBS Education Committee**

#### **Poll: Where are you?**

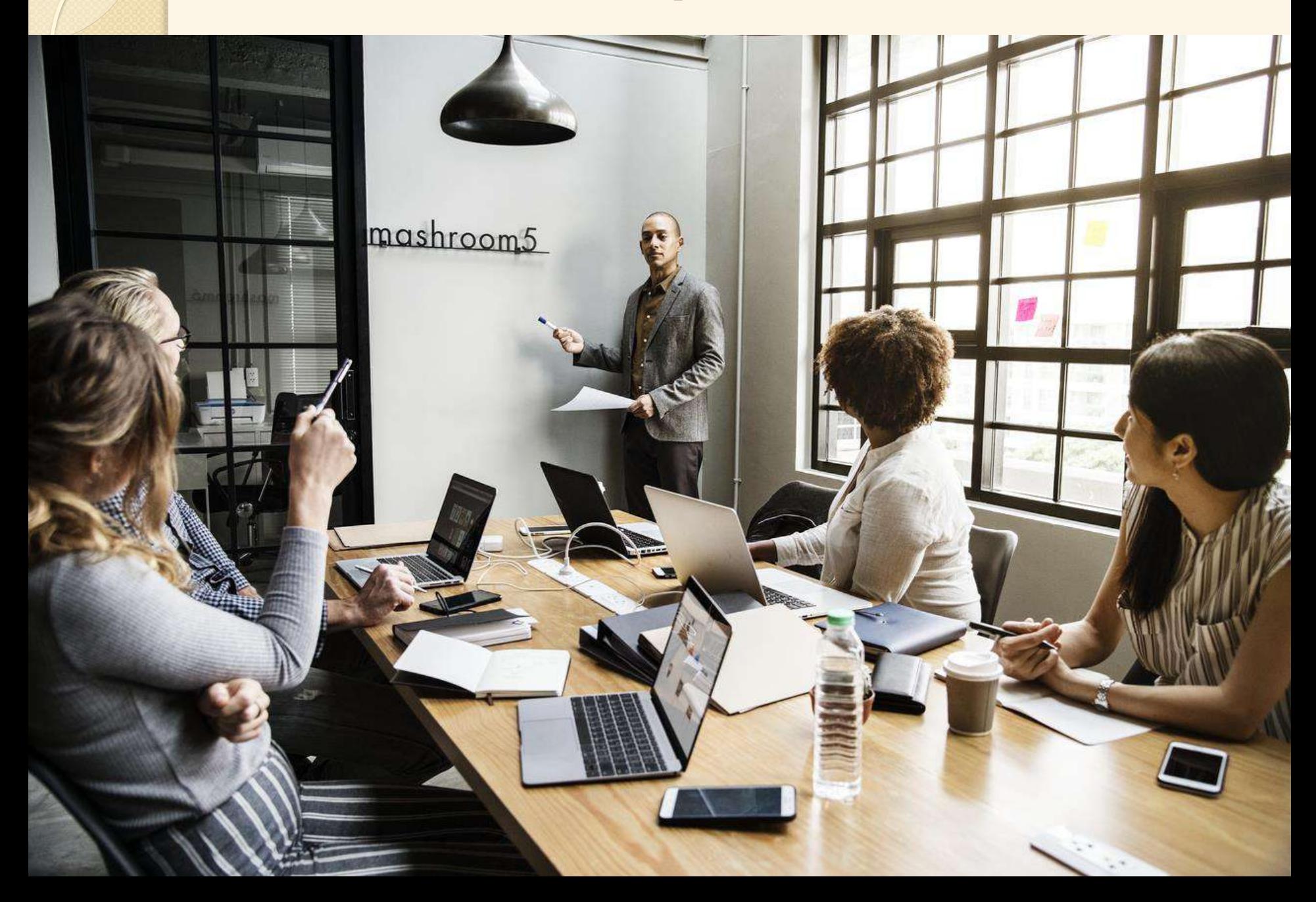

#### **wooclap.com/ZHFXJR**

 $\circ$ 

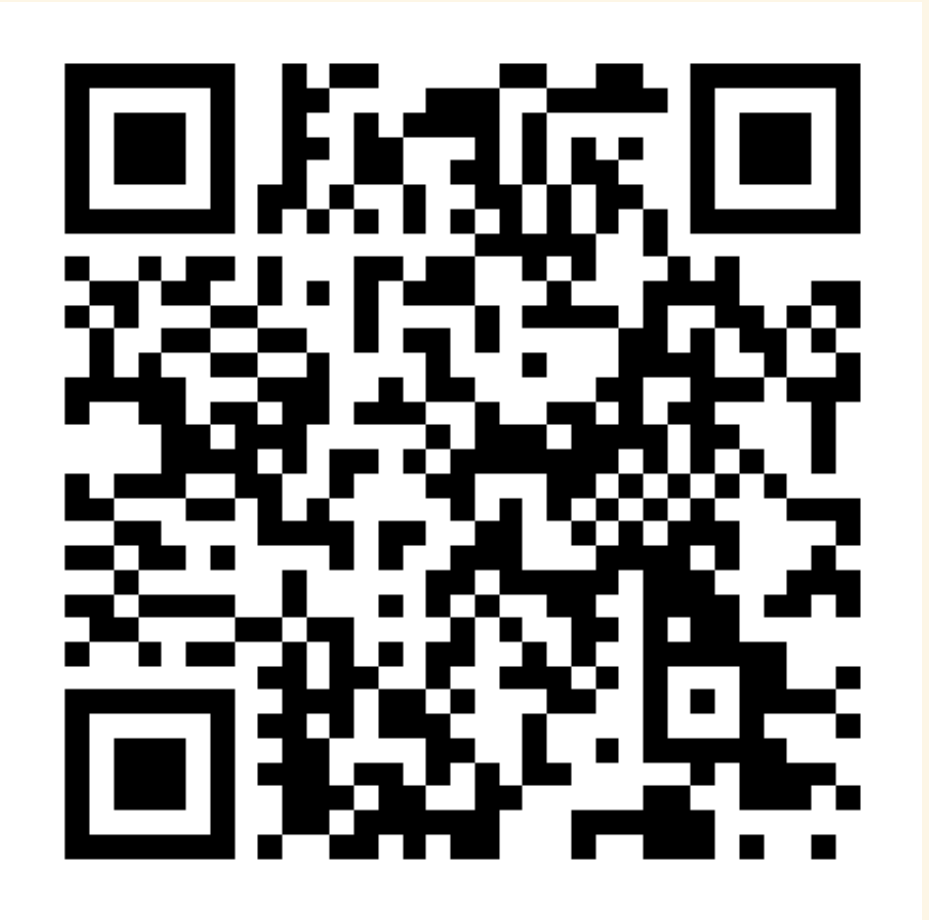

#### **How can we use the resources?**

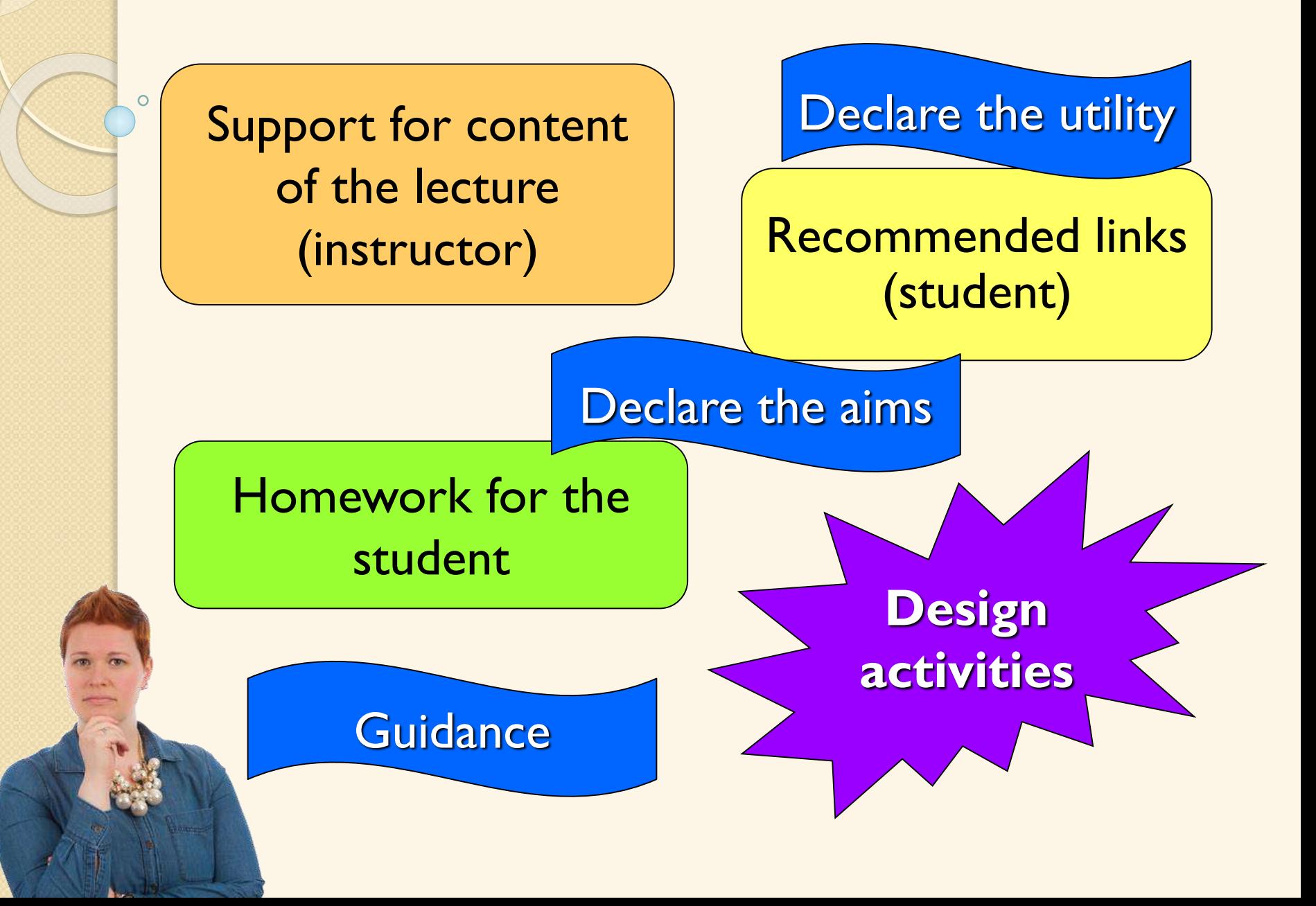

### **What does Proteopedia offer?**

- The resources are there: you don't need to write anything –yet, you may do it!
- Pick one protein, search for it on Proteopedia, and study the elements in the page
	- What unusual elements do you see?
	- What do they do for the protein structure and function?
- e.g.: lactalbumin p53 acetylcholine calcium channels ribosome Lac repressor proton channels CRISPR

http://proteopedia.org

### **Tell a story to your students**

- Engage your students into protein structure by telling a story.
- (Study cases) Examples already available, in Proteopedia home page:
	- Why is carbon monoxide so dangerous to breathe?
	- How do *Tamiflu* and *Relenza* work as antiviral medication and why do they sometimes fail?
	- How do HIV drugs work to stop AIDS infection?
	- How to design a human protein that can be expressed in bacteria?
	- How does a repressor protein bind to a particular region of DNA?

## **Design of the case study**

- Pick one interesting protein
- What does the protein do? (function)
- How does it happen? (structure)
- What happens when it fails? (disease)
- Are there any remedies? (drugs)

*(to help you, any newly created page in Proteopedia will have a template including these points)*

### **proteopedia.org**

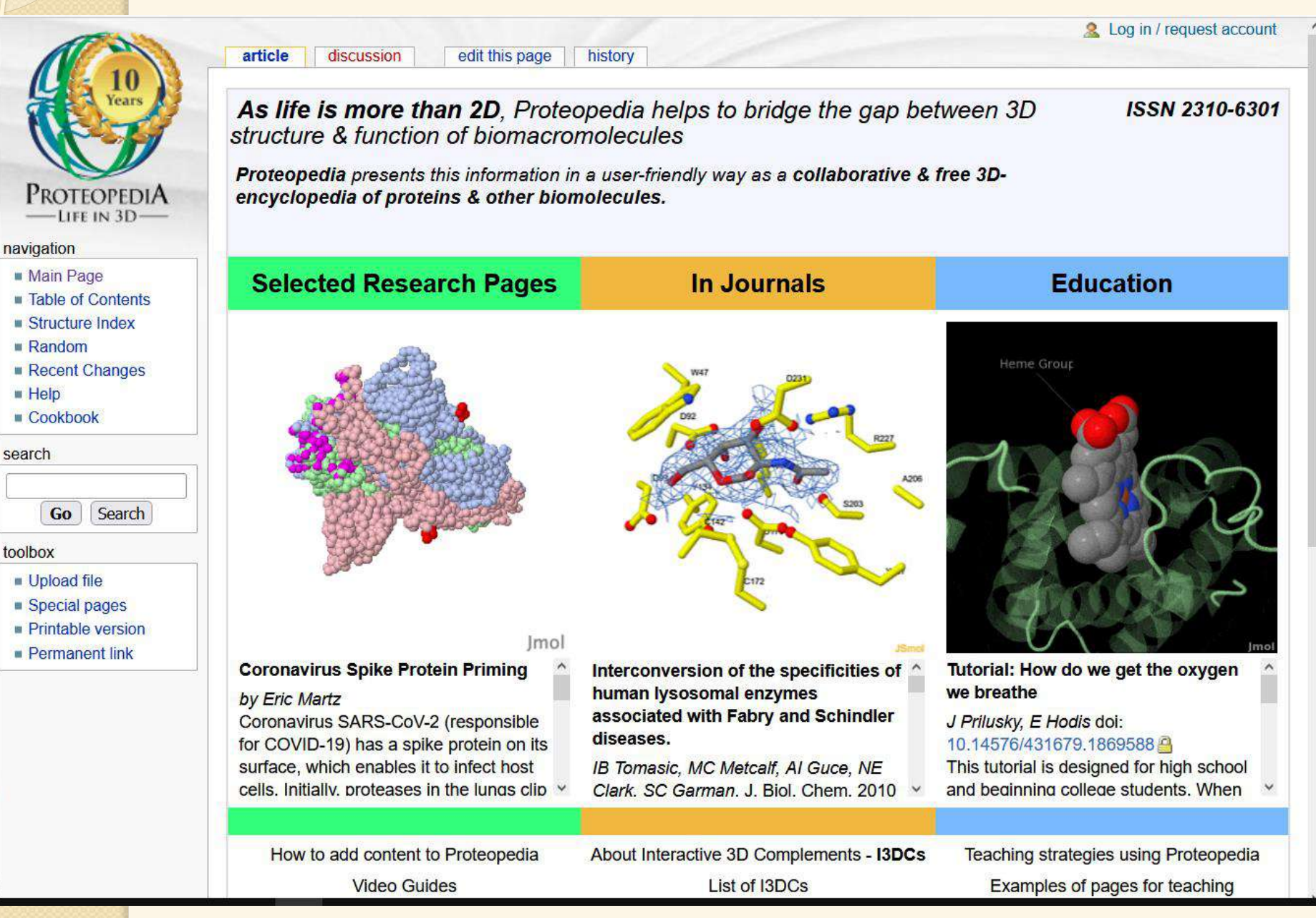

### **What is there in Proteopedia?**

- One page for every structure in the PDB (*seeded pages*, automatic)
- Pages written by users (*authored pages*)
- Wiki: collaborative space, easy to edit
- Attribution of authorship (automatic)
- Text content + images + videos + 3D molecular models inserted in the page
- **"Green links": click and the model changes, loading** a "molecular scene"
- Scene authoring tool (SAT) to easily create scenes
- Really great pages: DOI

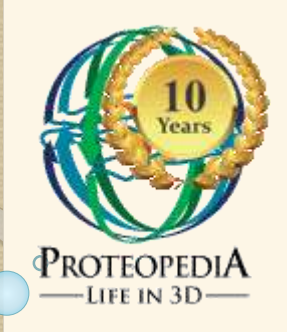

**Inno!** 

**Smol** 

### **Proteopedia is based on…**

**Mediawiki**

…

- **Jmol**, a molecular structure viewer
- **JSmol**, the variant for web pages
- The **Jmol Extension for Mediawiki**
- The **SAT** (part of Proteopedia itself)

 $\bullet$  The time and effort of users  $\odot$ 

### **Ways to use Proteopedia**

Reader: as a resource for finding out about a molecular structure Lecturer: using ready material to support your teaching Lecturer: write about your topic to support your teaching Student: write your project and present it Researcher:

- Talk about your protein, your lab work
- Prepare figures for your manuscript
- Supplement your published paper with 3D models
- Collaborate with a group of colleagues on a common resource

#### **Guide your students to create projects on Proteopedia:**

Suggest scientific questions where protein structure is known to play a role. Let the students search for information, study the topic (possibly find a graduate student to help as a Mentor).

Ask your students to summarize the findings and conclusion by creating interactive Proteopedia page. Finally have your students present it to the whole class (instead of using Powerpoint).

#### **Making your own** *Proteopedia* **pages**

- **Proteopedia is based on Mediawiki, the same** software as Wikipedia
- That means that *registered* users can edit content, create new pages, etc.
- Among the unique features of Proteopedia is the ability to easily insert
	- "**molecular scenes**" with 3D models displayed using JSmol
	- "**green links**" that will load the scenes

## **Teaching using special areas**

#### Studio domain

- Able to create private areas, like Workbench, shared by a small group of students and a tutor.
- Split the class into small working groups. They may share the same topic, but members from one group have no access to pages created by the others.
- Selected users have read and write access
- e.g.: proteopedia.org/w/Studio:G1SecL01

proteopedia.org/w/Proteopedia:Studio

### **Other special areas in Proteopedia**

#### Group domain

- Open read and write access
- proteopedia.org/w/Group:MUZIC:Interactome
- proteopedia.org/w/Group:SMART:Teams

#### Journal domain

- Before paper publication: restricted read and write access
- After publication:
	- open read access, restricted write access
- proteopedia.org/w/Journal:PLoS\_ONE:2

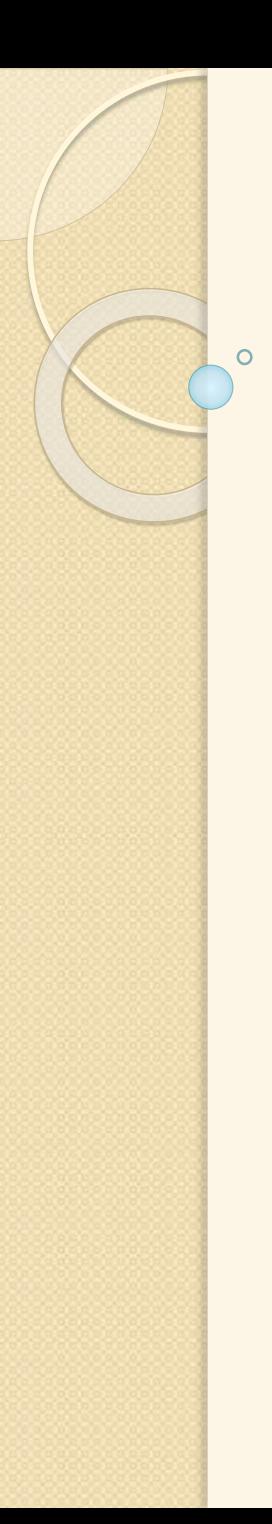

### **Other features**

#### Non-English pages

- Translation of English articles in Proteopedia to non-English languages is welcome.
- There is a convention for naming such pages.
- Help:

proteopedia.org/w/Proteopedia:Languages

#### Sandboxes

- For testing, learning to edit…
- As temporary space (e.g. in workshops)

◦ e.g.: proteopedia.org/w/Sandbox\_izmir18\_01 **Quizzes** 

◦ proteopedia.org/w/Proteopedia:Cookbook#Quiz

### **Flow of page editing**

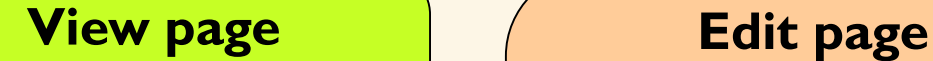

Edit text and other content.

…

…

…

Show the SAT

**Scene Authoring** Tool

#### **SAT (edit scenes)**

Load molecule or load scene.

insert the green link

Save scene.

…

…

Hide the SAT.

**Preview** or save page

### **E questo è tutto ... per ora Grazie!**

**angel.herraez@uah.es biomodel.uah.es**

 $\Omega$ 

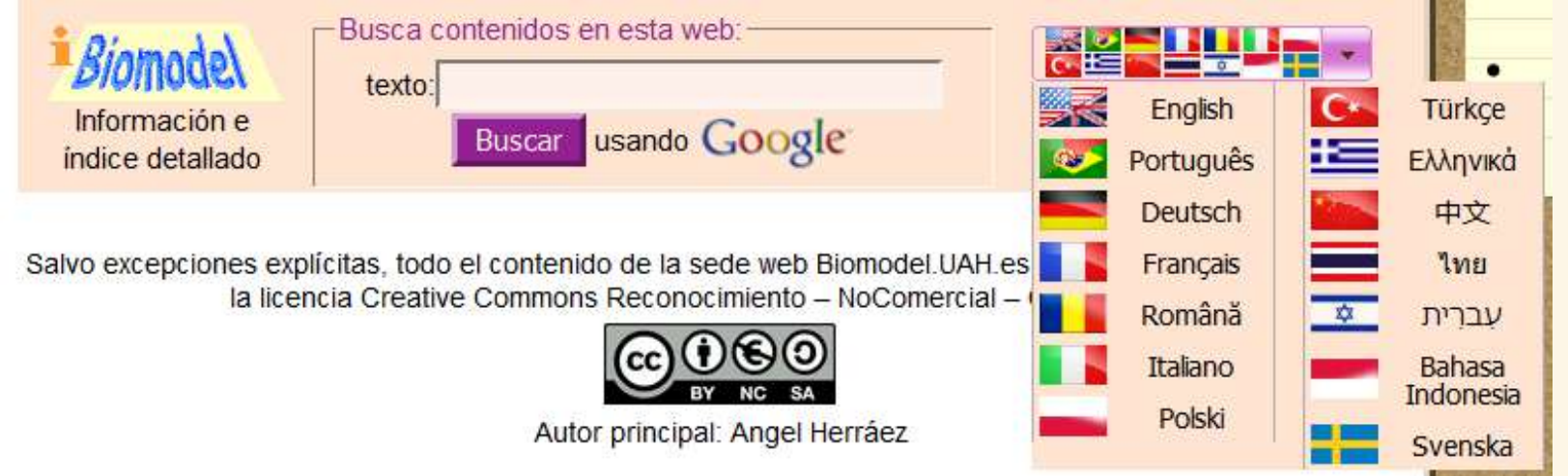

Proteopedialist-for-users mailing list https://bit.ly/ProteopediaList